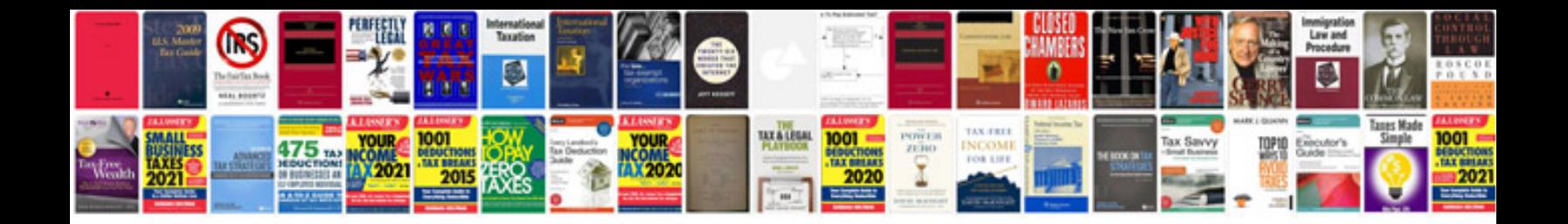

**Parrot minikit manual**

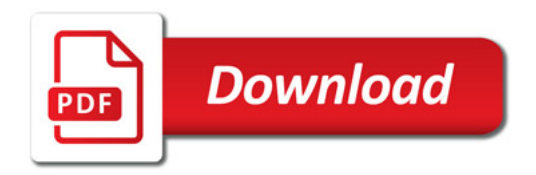

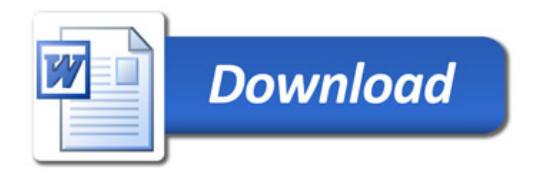